# Why and how to use

## ds.exe

We explain purpose and usage of a tool to support Data Modeling and/or Data Schema Reengineering via **ERD Notation** 

Gebhard Greiter (2011)

## **Contents**

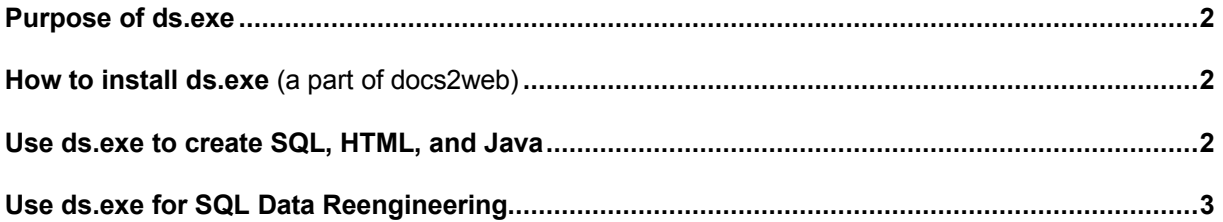

### <span id="page-1-0"></span>**Purpose of ds.exe**

The typical user of **ERD Notation** (and then also of ds.exe) is a person responsible for designing and implementing relational data schemas.

With the help of ds.exe such design can be

- checked for consistency,
- **EXECUTE:** automatically be implemented (by default in SQL and Java),
- and can as a Logical as well as a Physical Data Model be presented in HTML.

#### **How to install ds.exe** (a part of docs2web)

Docs2web (containing ds.exe) is freeware under the condition that you will use it on your own risk only. It can be downloaded from here:

[www.greiterweb.de/spw/use/docs2web.zip](http://greiterweb.de/spw/use/docs2web.zip)

After unzipping this file, you have a folder docs2web containing everything you need to use ds.exe as well as docs2web.exe as command line tools (just add the path to the docs2web folder to your PATH environment).

#### **Use ds.exe to create SQL, HTML, and Java**

Given a file X.er1 containing a datamodel X specified in ERD Notation, a call of the form

#### ds toSQL X

will create or re-create the files

#### ./dataMo X/ X.SQL

as well as the datamodel's HTML presentation ./dataMo\_X/( X.SQL.htm, X.er1.htm )

The call will also implement the datamodel in Java: ./dataMo\_X/code\_for\_Hibernate/\*.java (we could easily generalize ds.exe to get implementations based on other programming languages, interfaces, or OR mappers – if you need one, please contact me (mail to gareiter  $@$  gmx.de).

## <span id="page-2-0"></span>**Use ds.exe for SQL Data Reengineering**

Given a file X.SQL containing a datamodel X specified in SQL (an export from a relational DBMS),

#### ds toERD X

will create or re-create ERD Notation ./dataMo\_X/( X.er1.TXT ) for this datamodel.

**Disclaimer:** Because it is quite rare that the export function of different SQL-supporting DBMS is creating identical SQL code, I cannot guarantee that ds.exe is already general enough to understand every such dialect. However, should you have problems, please report these problems by mail to ggreiter @ gmx.de (and attach your SQL file). A corrected version of ds.exe might then reach you very soon.

One of my **test cases for ds.exe** is docs2web/testcase/for\_ds ( Mantis.er1, Mantis.sql, dataMo\_Mantis/\* ).

Should you speak German, please read also "ERD Notation - Königsweg zur Datenmodellierung".